#### **Trees**

**Readings:** HtDP, sections 14, 15, 16.

#### **Topics:**

- **.** Introductory examples and terminology
- **•** Binary trees
- **•** Binary search trees
- Augmenting trees
- **•** Binary expression trees
- **General arithmetic expression trees**
- Nested lists

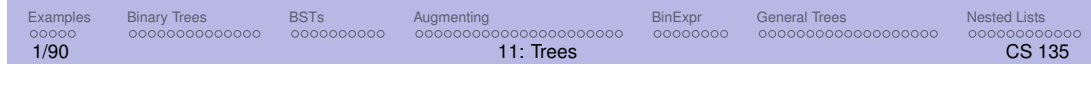

# > Example: binary expression trees

The expression  $((2 * 6) + (5 * 2))/(5 - 3)$  can be represented as a **tree**:

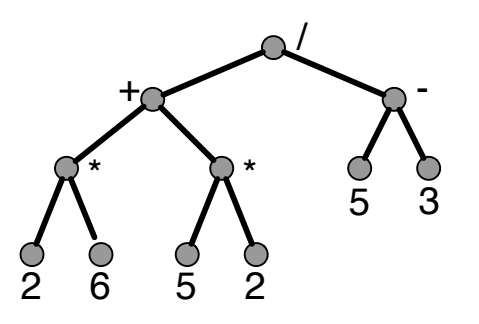

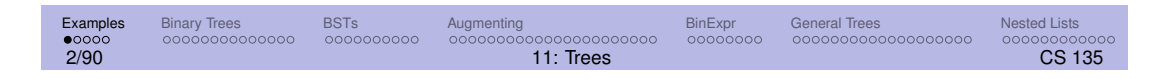

# > Example: Phylogentic trees

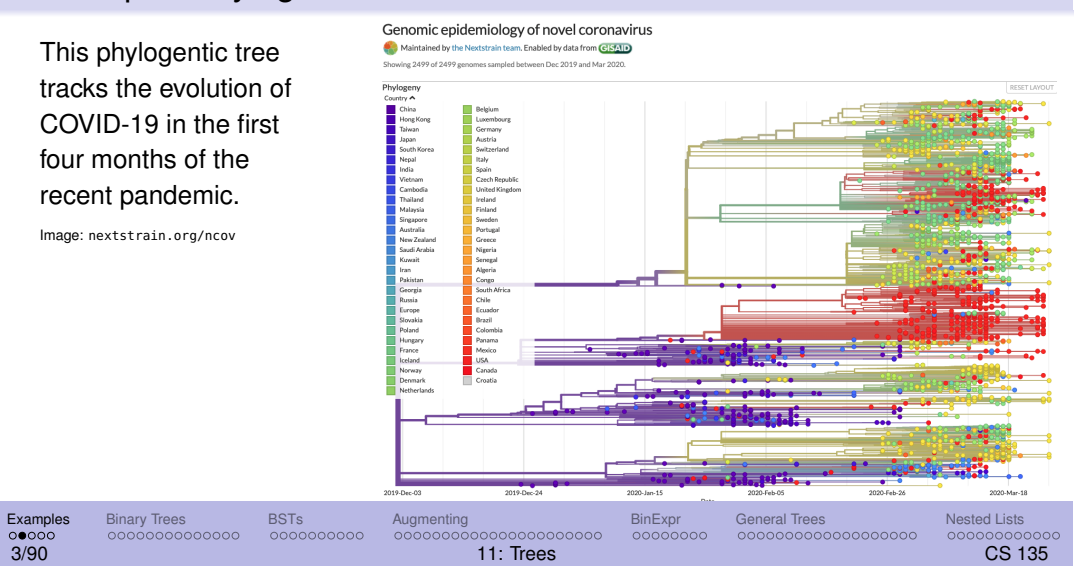

# > Tree terminology (1/2)

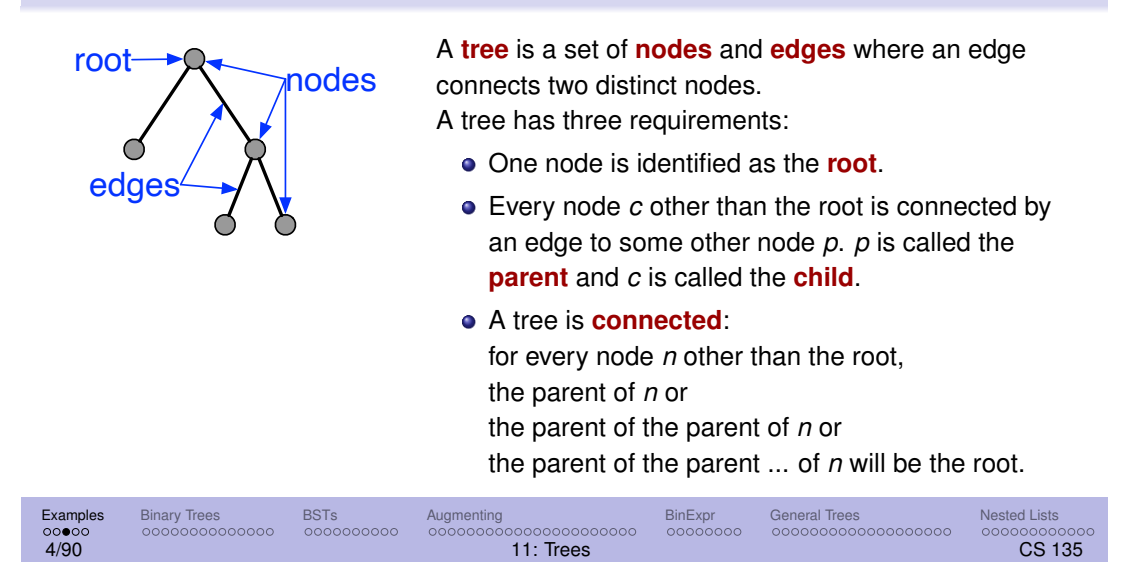

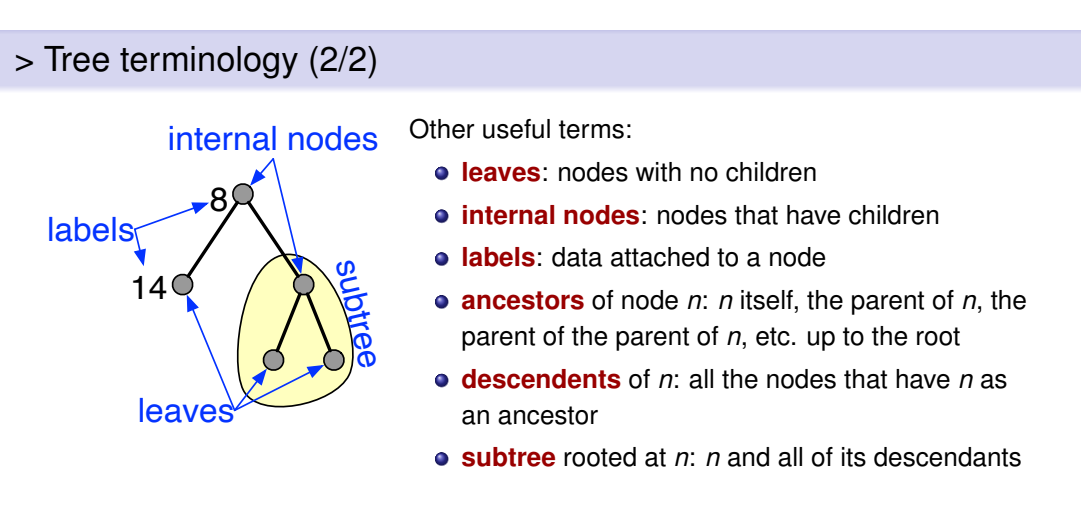

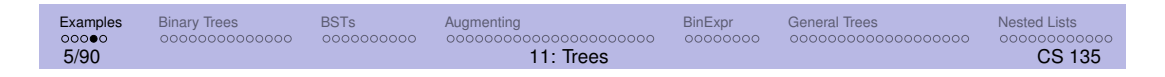

# > Characteristics of trees

- Number of children of internal nodes:
	- exactly two
	- at most two
	- any number
- Labels:
	- **o** on all nodes
	- just on leaves
- Order of children (matters or not)
- Tree structure (from data or for convenience)

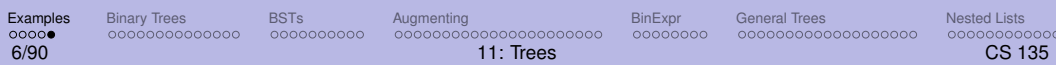

## Binary trees

A **binary tree** is a tree with at most two children for each node.

Binary trees are a fundamental part of computer science, independent of what language you use.

Binary arithmetic expression trees and evolution trees are both examples of binary trees.

We'll start with the simplest possible binary tree. It could be used to store a set of natural numbers.

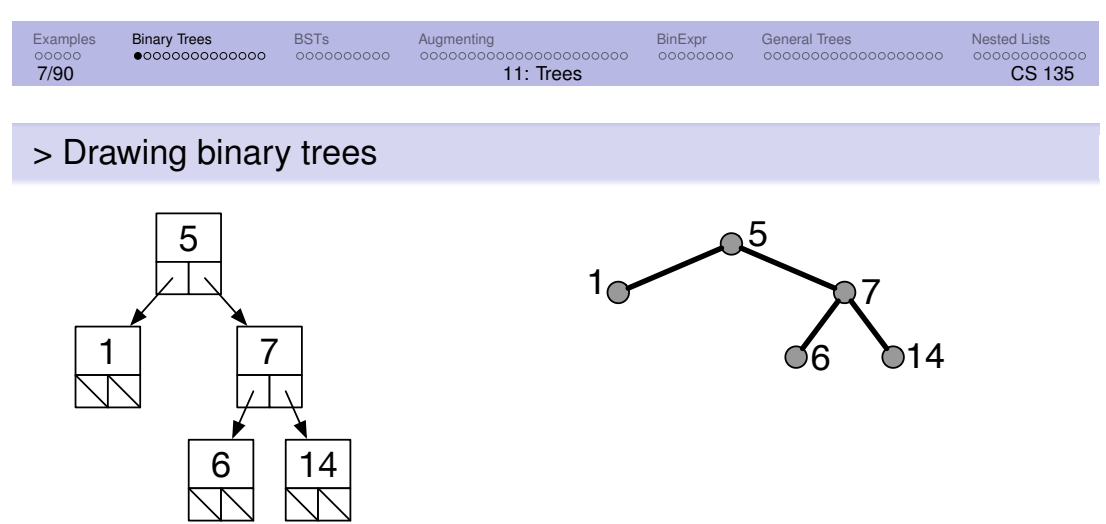

**Note**: We will consistently use Nats in our binary trees, but it could be a symbol, string, struct, ...

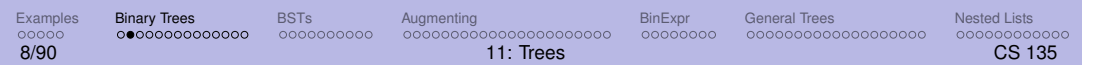

# > Binary tree data definition

```
(define-struct node (key left right))
;; A Node is a (make-node Nat BT BT)
;; A binary tree (BT) is one of:
;; * empty
;; * Node
```
The node's label is called "key" in anticipation of using binary trees to implement dictionaries.

What is the template?

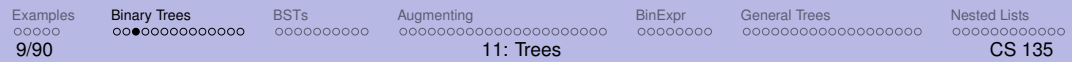

# Aside: Tips for building templates

Follow the data definition. For each part of the data definition, if it

- is a defined data type, apply that type's template.
- says "one of" or is mixed data, include a **cond** to distinguish the cases.
- is compound data (a structure), extract each of the fields, in order.
- $\bullet$  is a list, extract the first and rest of the list.

Add elipses  $(\dots)$  around each of the above.

Apply the above recursively.

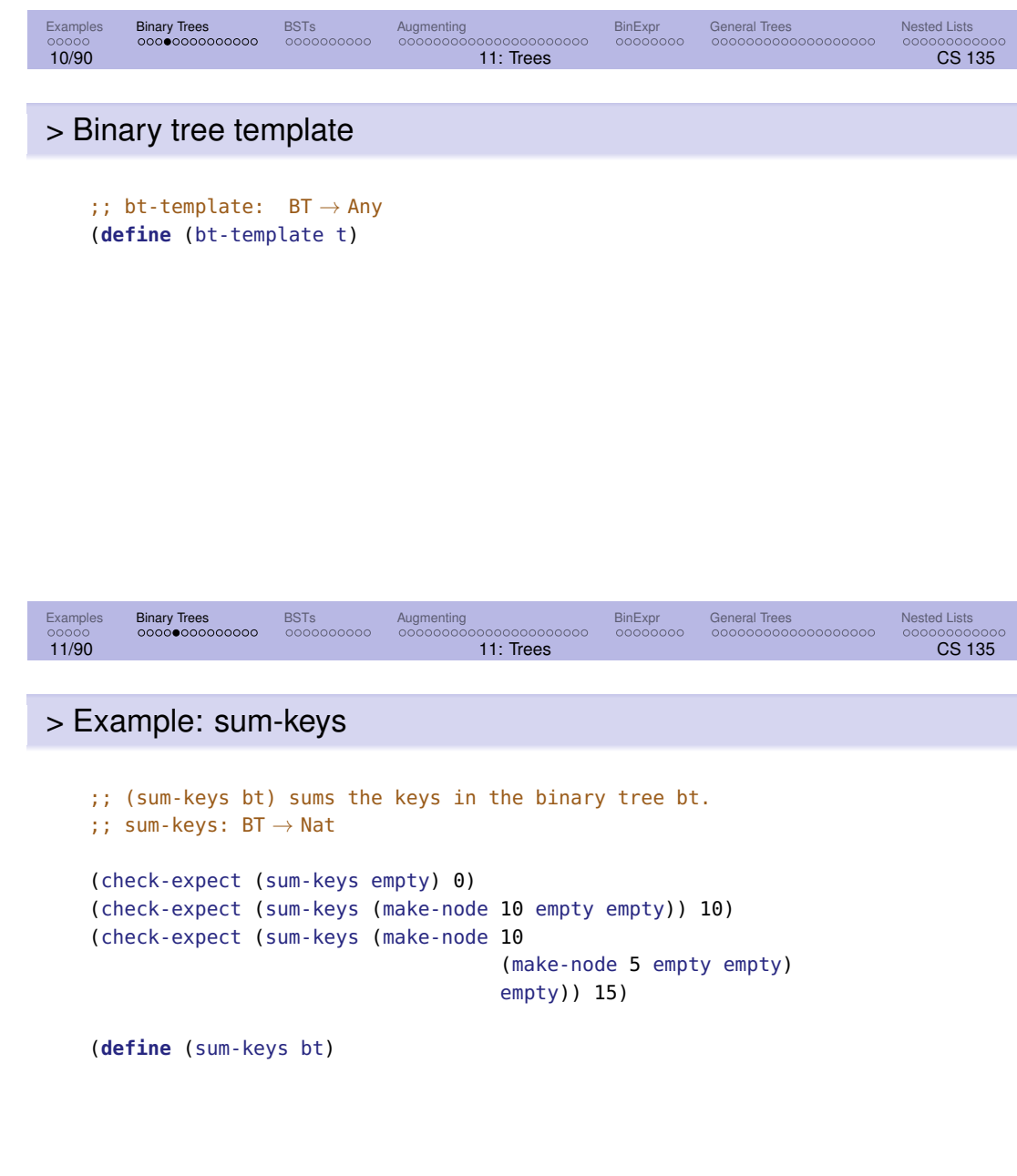

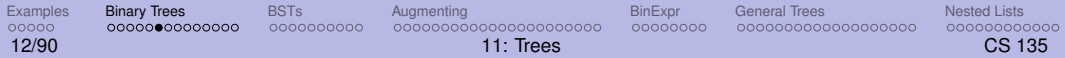

#### > Example: count-nodes

```
(define test-tree (count-nodes (make-node 5 (make-node 1 ...
                                           (make-node 1 ...)))))
;; (count-nodes tree k) counts the number of nodes in the tree that
;; have a key equal to k.
;; count-nodes: BT Nat → Nat
(check-expect (count-nodes empty 5) 0)
(check-expect (count-nodes test-tree 1) 3)
(define (count-nodes tree k)
 (cond [(empty? tree) 0]
        [else (+ (cond [(= k (node-key tree)) 1]
                      [else 0])
                (count-nodes (node-left tree) k)
                (count-nodes (node-right tree) k))]))
                                                              \mathbf{a}^51
                                                                     6
                                                                       1
                                                  300001034
```
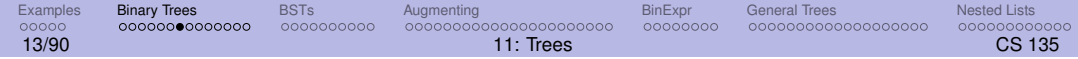

#### > Example: Increment keys

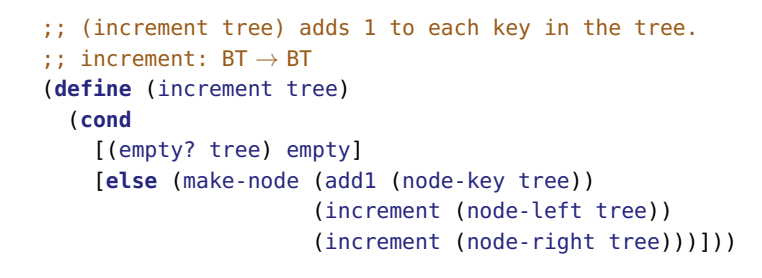

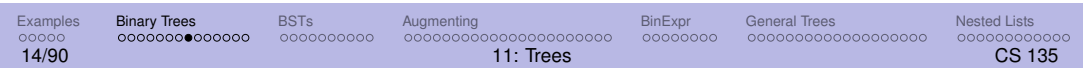

#### > Searching binary trees

We are now ready to search our binary tree for a given key. It will produce true if the key is in the tree and false otherwise.

Our strategy:

- **•** See if the root node contains the key we're looking for. If so, produce true.
- Otherwise, recursively search in the left subtree and in the right subtree. If either recursive search finds the key, produce true. Otherwise, produce false.

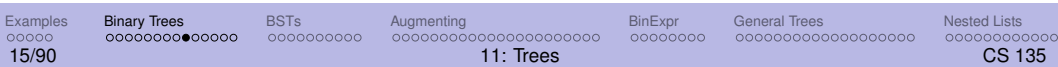

# > Searching binary trees

Now we can fill in our BT template to write our search function:

```
;; (search k tree) produces true if k is in tree; false otherwise.
;; search: Nat BT → Bool
(define (search-bt k tree)
  (cond [(empty? tree) false]
        [(= k (node-key tree)) true]
        [else (or (search-bt k (node-left tree))
                  (search-bt k (node-right tree)))]))
```
Is this more efficient than searching a list?

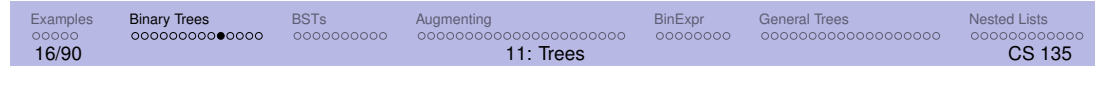

# > Find the path to a key

Write a function, search-bt-path, that searches for an item in the tree. As before, it will return false if the item is not found. However, if it is found search-bt-path will return a list of the symbols 'left and 'right indicating the **path** from the root to the item.

If the tree contains a duplicate, produce the path to the left-most item.

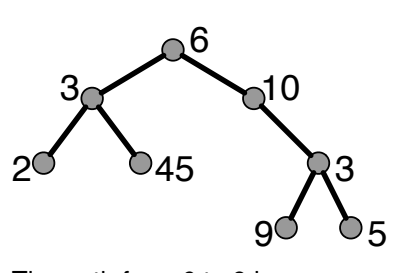

The path from 6 to 9 is '(right right left).

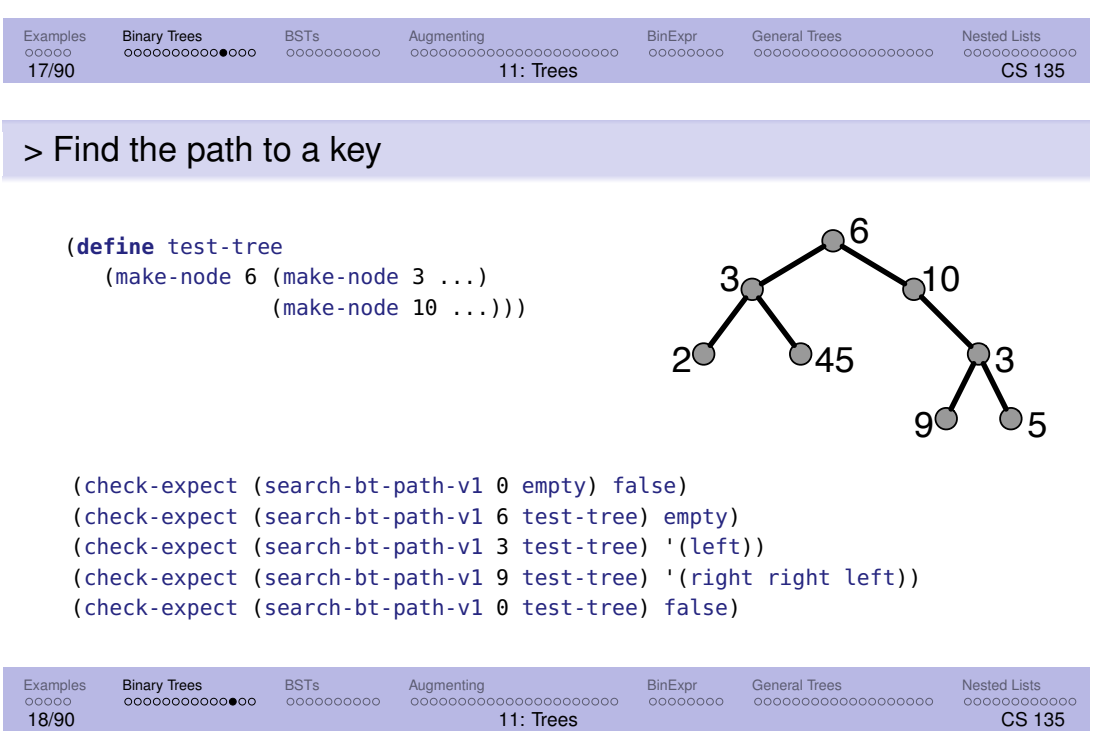

#### > search-bt-path

```
;; search-bt-path-v1: Nat BT \rightarrow (anyof false (listof Sym))(define (search-bt-path-v1 k tree)
  (cond
    [(empty? tree) false]
    [ (= k (node-key tree)) '() ][(list? (search-bt-path-v1 k (node-left tree)))
    (cons 'left (search-bt-path-v1 k (node-left tree)))]
   [(list? (search-bt-path-v1 k (node-right tree)))
     (cons 'right (search-bt-path-v1 k (node-right tree)))]
    [else false]))
```
Double calls to search-bt-path. Uggh!

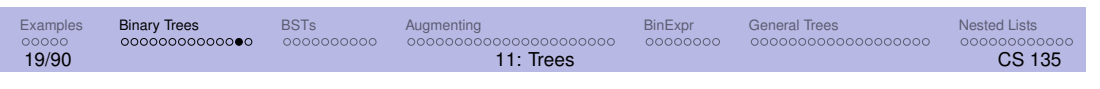

#### > Improved search-bt-path

```
;; search-bt-path-v2: Nat BT \rightarrow (anyof false (listof Sym))(define (search-bt-path-v2 k tree)
 (cond
    [(empty? tree) false]
    [ (= k (node-key tree)) '() ][else (choose-path-v2 (search-bt-path-v2 k (node-left tree))
                           (search-bt-path-v2 k (node-right tree)))]))
(define (choose-path-v2 path1 path2)
  (cond [(list? path1) (cons 'left path1)]
        [(list? path2) (cons 'right path2)]
        [else false]))
```
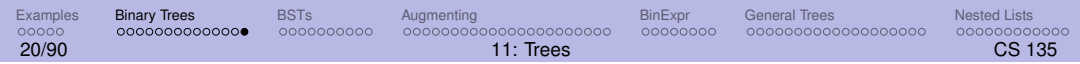

### Binary search trees

We will now make one change that can make searching **much** more efficient. This change will create a a tree structure known as a **binary search tree** (**BST**).

For any given collection of keys, there is more than one possible tree.

How the keys are placed in a tree can improve the running time of searching the tree when compared to searching the same items in a list.

```
;; A Binary Search Tree (BST) is one of:
;; \star empty
;; \star a Node
(define-struct node (key left right))
;; A Node is a (make-node Nat BST BST)
;; requires: key > every key in left BST
;; key < every key in right BST
```
#### The BST **ordering property**:

- key is greater than every key in left.
- key is less than every key in right.

Note: the ordering property holds in every subtree

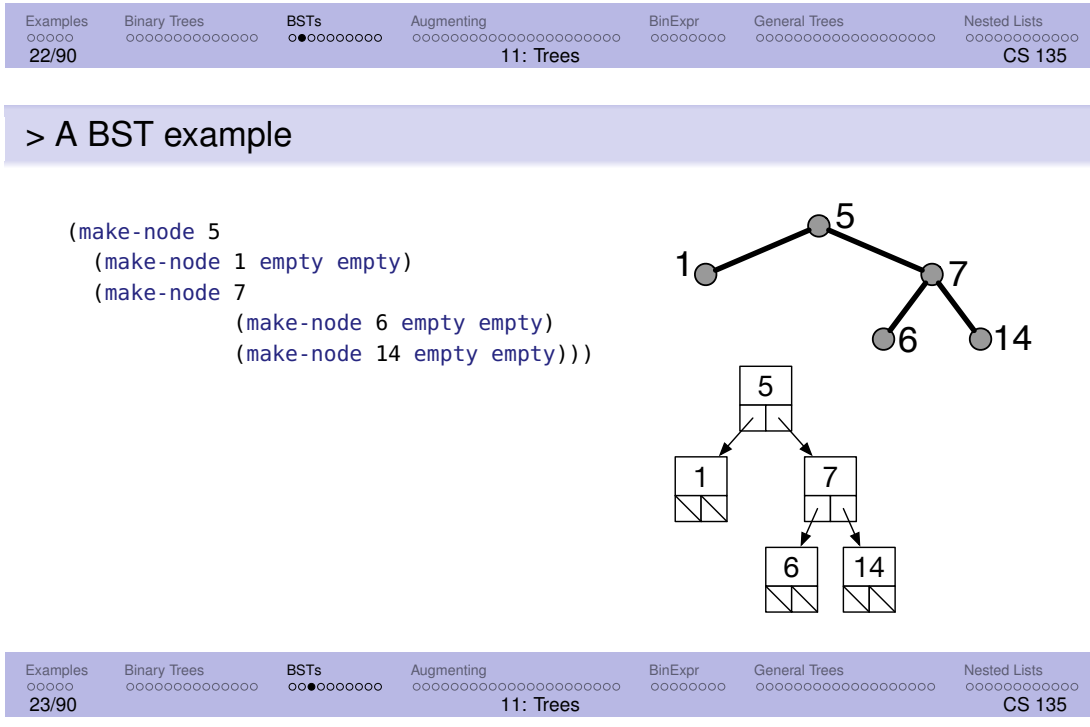

There can be several BSTs holding a particular set of keys.

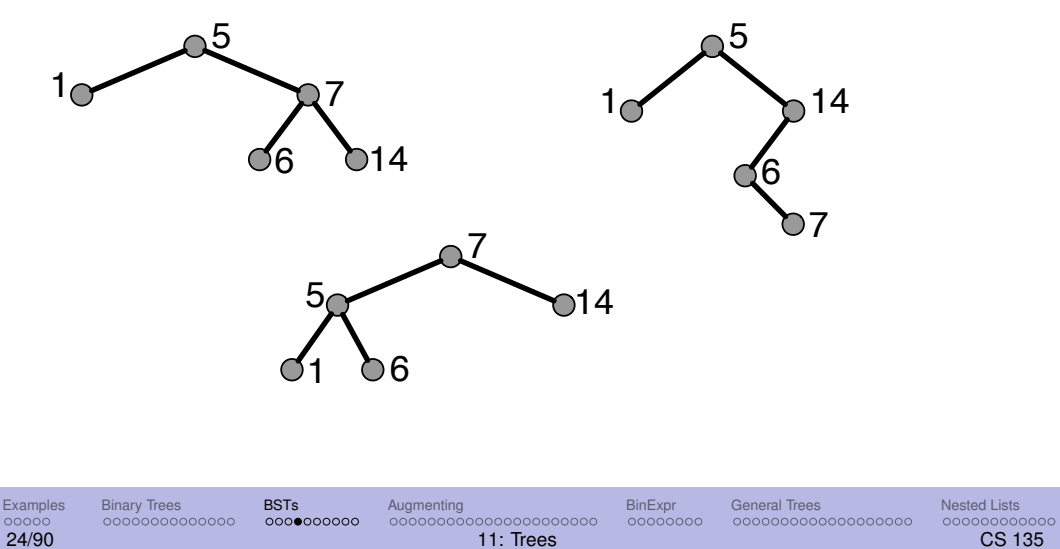

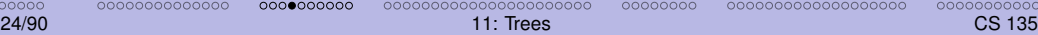

# > Making use of the ordering property

Main advantage: for certain computations, one of the recursive function applications in the template can always be avoided.

This is more efficient (sometimes considerably so).

In the following slides, we will demonstrate this advantage for searching and adding.

We will write the code for searching, and briefly sketch adding, leaving you to write the Racket code.

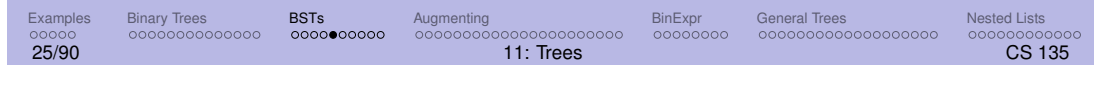

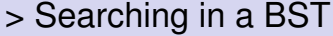

How do we search for a key n in a BST? We reason using the data definition of BST.

- **If the BST is empty, then n is not in the BST.**
- **.** If the BST is of the form (make-node k left right), and k equals n, then we have found it.
- **.** Otherwise it might be in either the left or right subtree
	- If  $n < k$ , then n must be in left if it is present at all, and we only need to recursively search in left.
	- $\bullet$  If  $n > k$ , then n must be in right if it is present at all, and we only need to recursively search in right.

Either way, we save one recursive function application.

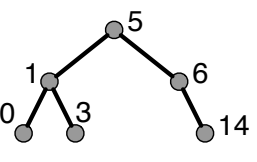

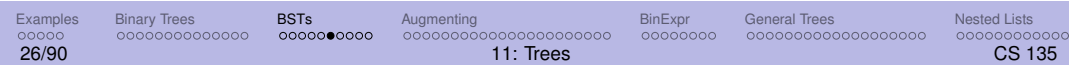

;; (search-bst n t) produces true if n is in t; false otherwise. ;; search-bst: Nat BST → Bool (**define** (search-bst n t) (**cond**[(empty? t) false] [(= n (node-key t)) true] [(< n (node-key t)) (search-bst n (node-left t))] [(> n (node-key t)) (search-bst n (node-right t))]))

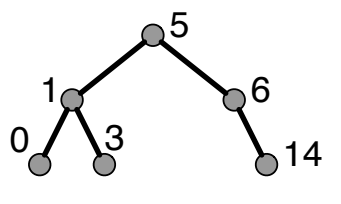

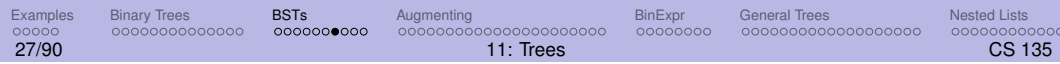

# > Adding to a BST

How do we add a new key, n, to a BST  $t$ ?

Reasoning from the data definition for a BST:

- If t is empty, then the result is a BST with only one node containing n.
- If t is of the form (make-node k left right) and  $k = n$ , the key is already in the tree and we can simply produce t.
- Otherwise, n must go in either the left or right subtree.
	- $\bullet$  If  $n < k$ , then the new key must be added to left.
	- $\bullet$  If n > k, then the new key must be added to right.

Again, we need only make one recursive function application.

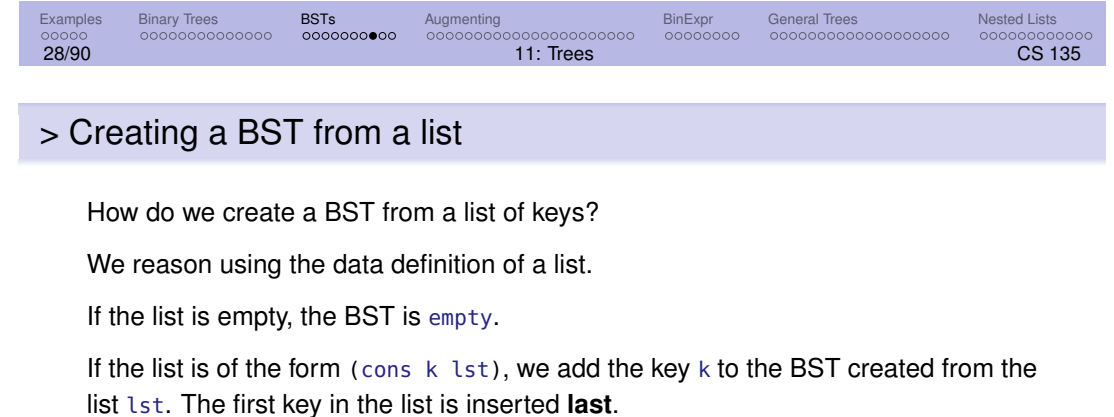

It is also possible to write a function that inserts keys in the opposite order.

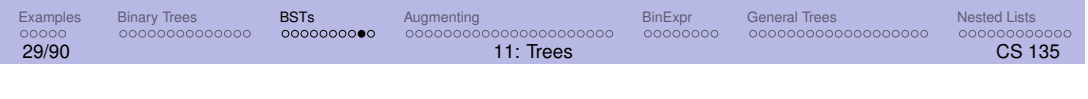

# > Binary search trees in practice

If the BST has all left subtrees empty, it looks and behaves like a sorted list, and the advantage is lost.

In later courses, you will see ways to keep a BST "balanced" so that "most" nodes have nonempty left and right children. We will also cover better ways to analyze the efficiency of algorithms and operations on data structures.

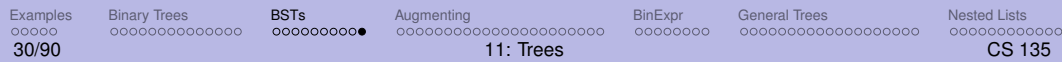

## Augmenting trees

So far nodes have been (**define-struct** node (key left right)).

We can **augment** the node with additional data: (**define-struct** node (key val left right)).

- The name val is arbitrary choose any name you like.
- The type of val is also arbitrary: could be a number, string, structure, etc.
- You could augment with multiple values.
- The set of keys remains unique.
- The tree could have duplicate values.

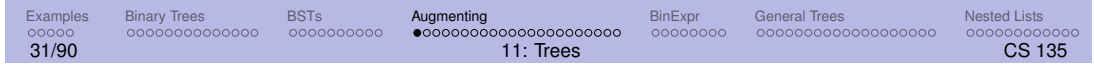

## BST dictionaries

An augmented BST can serve as a dictionary that can perform significantly better than an association list.

Recall from Module 08 that a dictionary stores a set of (key, value) pairs, with at most one occurrence of any key. A dictionary supports lookup, add, and remove operations.

We implemented dictionaries using an association list, a list of two-element lists. Seach could be inefficient for large lists.

We need to modify node to include the value associated with the key. search needs to return the associated value, if found.

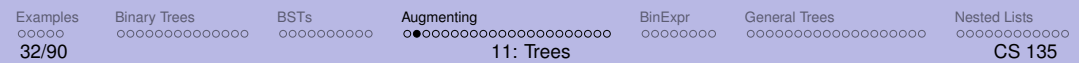

# > search-bst-dict

```
(define-struct node (key val left right))
;; A binary search tree dictionary (BSTD) is either:
;; * empty
;; * (make-node Nat Str BSTD BSTD)
;; (search-bst-dict k t) produces the value associated with k
;; if k is in t; false otherwise.
;; search-bst-dict: Nat BSTD \rightarrow (anyof Str false)
(define (search-bst-dict k t)
  (cond[(empty? t) false]
       [(= k (node-key t)) (node-val t)]
       [(< k (node-key t)) (search-bst-dict k (node-left t))]
       [(> k (node-key t)) (search-bst-dict k (node-right t))]))
```
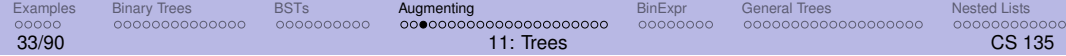

#### > search-bst-dict tests

```
(define test-tree (make-node 5 "Susan"
                             (make-node 1 "Juan" empty empty)
                             (make-node 14 "David"
                                        (make-node 6 "Lucy" empty empty)
                                        empty)))
(check-expect (search-bst-dict 5 empty) false)
(check-expect (search-bst-dict 5 test-tree) "Susan")
(check-expect (search-bst-dict 6 test-tree) "Lucy")
(check-expect (search-bst-dict 2 test-tree) false)
```
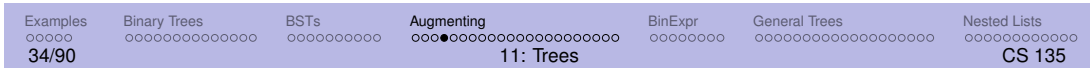

#### Evolutionary trees

**Evolutionary trees** are augmented binary trees that show the evolutionary relationships between species. Biologists believe that all life on Earth is part of a single evolutionary tree, indicating common ancestry.

**Leaves** represent a **current species**. They are augmented with a name and whether the species is endangered.

**Internal nodes** represent a **hypothesized common ancestor species** that split into two new species. Internal nodes are augmented with a name and an estimate of how long ago the split took place (in millions of years).

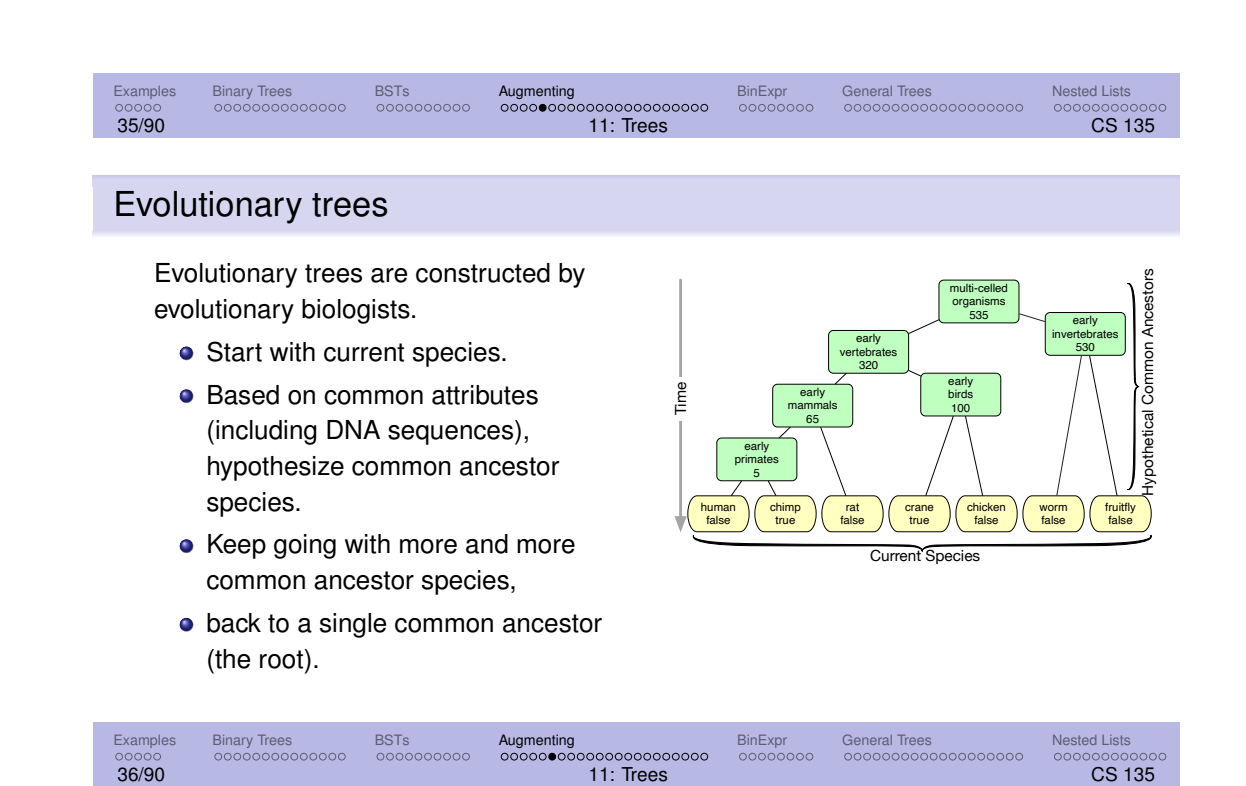

# > A very incomplete, sample evolutionary tree

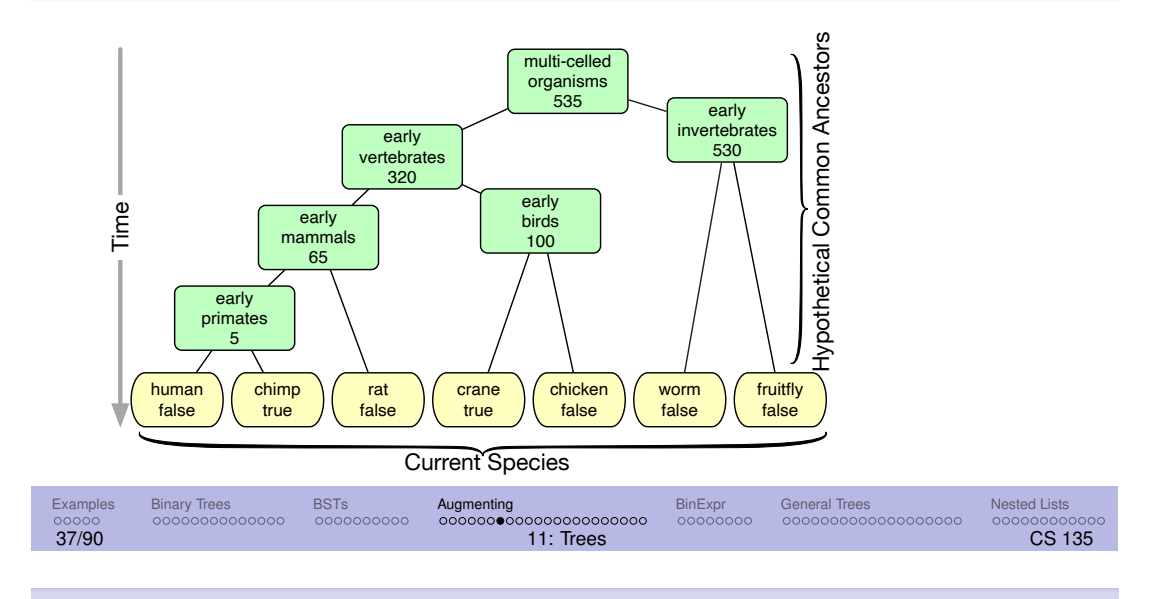

# > The fine print

We've simplified a lot...

- The correct term is **phylogenetic tree**.
- Evolutionary trees are built with incomplete data and theories, so biologists have created many different trees.
- Leaves could represent species that became extinct before splitting into current species. We're going to ignore that possibility.

This is an active area of research; see Wikipedia on "phylogenetic tree". UWaterloo has a CS research group that works on these problems (including a tool to build these trees). See https://uwaterloo.ca/bioinformatics-group/.

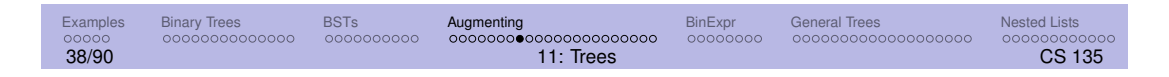

## » Representing evolutionary trees

Internal nodes each have exactly two children. Each internal node has:

- the name of the common ancestor species
- how long ago the common ancestor split into two new species
- the two species that resulted from the split

Leaves have:

- the name of the current species
- the endangerment status (true if endangered; false otherwise)

The order of children does not matter.

The structure of the tree is dictated by a hypothesis about evolution.

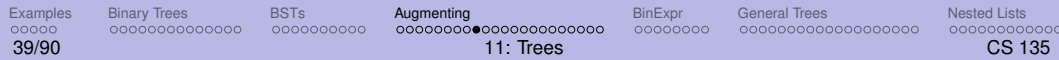

# » Data definitions for evolutionary trees

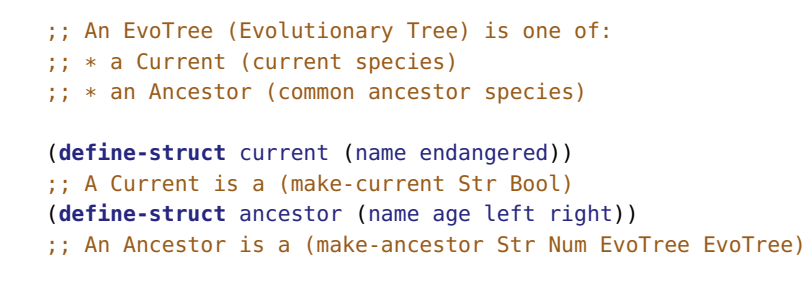

Note that the Ancestor data definition uses a pair of EvoTrees.

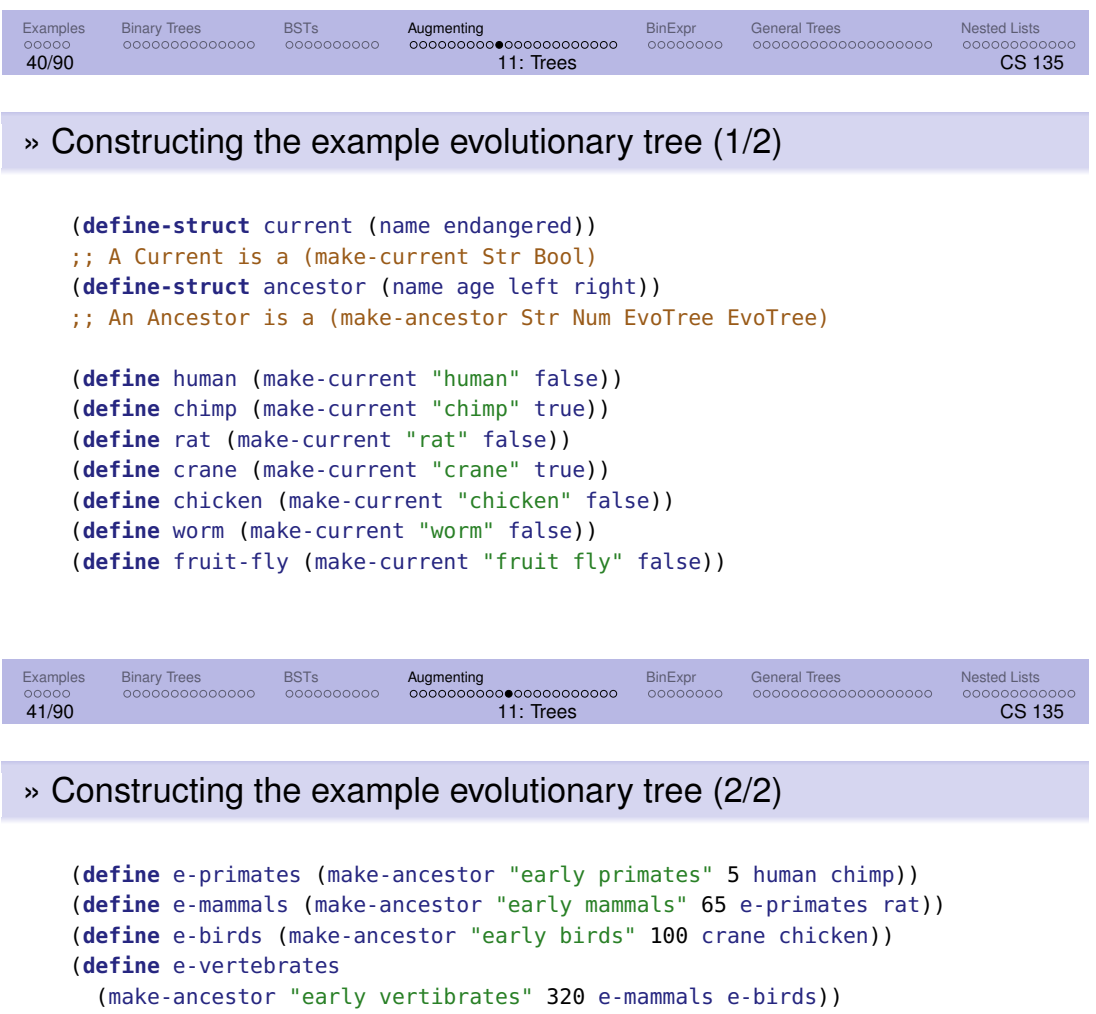

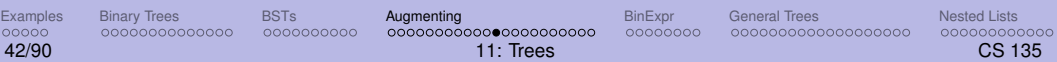

(make-ancestor "early invertibrates" 530 worm fruit-fly))

535 e-vertebrates e-invertebrates))

(make-ancestor "multi-celled organisms"

(**define** e-invertebrates

(**define** mco

## > EvoTree Template (1/3)

```
;; An EvoTree (Evolutionary Tree) is one of:
;; * a Current (current species)
;; * an Ancestor (common ancestor species)
(define-struct current (name endangered))
;; A Current is a (make-current Str Bool)
(define-struct ancestor (name age left right))
;; An Ancestor is a (make-ancestor Str Num EvoTree EvoTree)
;; evotree-template: EvoTree \rightarrow Any
(define (evotree-template t)
 (cond [(current? t) (current-template t)]
        [(ancestor? t) (ancestor-template t)]))
```
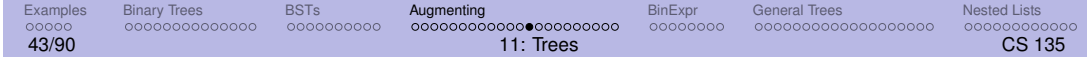

## » EvoTree Template (2/3)

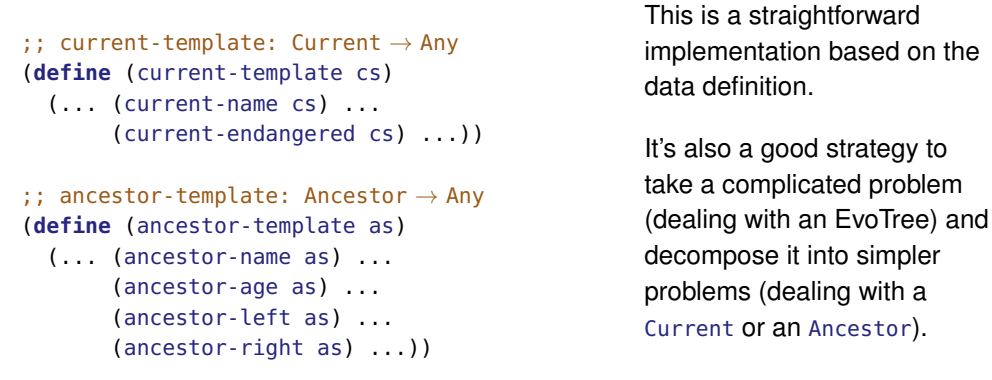

Examples Binary Trees BSTs Augmenting BinExpr General Trees Nested Lists 44/90 11: Trees CS 135

# » EvoTree Template (3/3)

We know that (ancestor-left as) and (ancestor-right as) are EvoTrees, so apply the EvoTree-processing function to them.

```
;; ancestor-template: Ancestor → Any
(define (ancestor-template as)
 (... (ancestor-name as) ...
      (ancestor-age as) ...
       (evotree-template (ancestor-left as)) ...
       (evotree-template (ancestor-right as)) ...))
```
ancestor-template uses evotree-template and evotree-template uses ancestor-template. This is called **mutual recursion**.

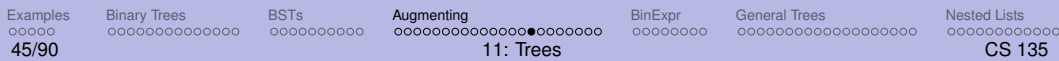

# > A function on EvoTrees (1/2)

This function counts the number of current species within an evotree.

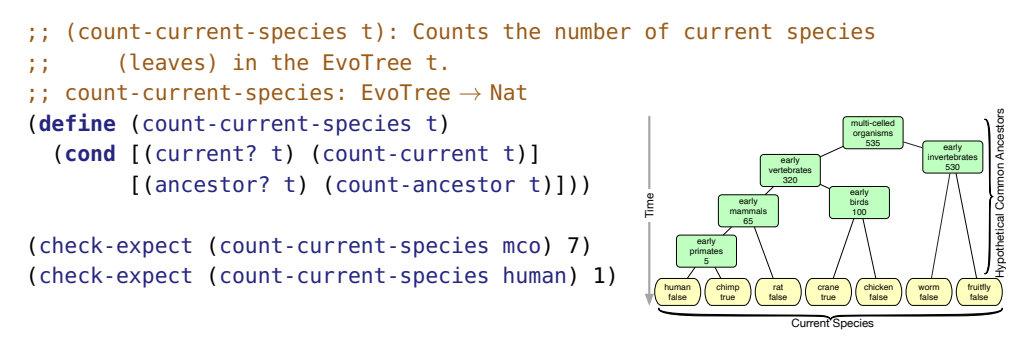

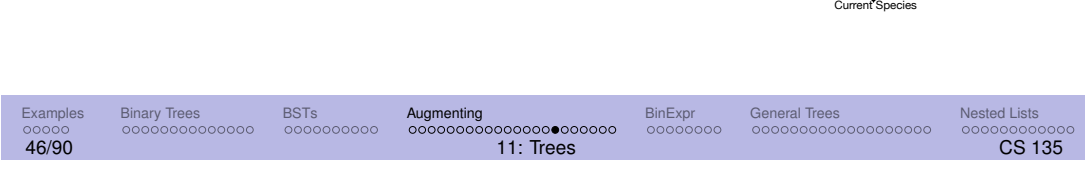

## » A function on EvoTrees (2/2)

```
;; count-current Current → Nat
(define (count-current t)
  1)
;; count-ancestor Ancestor → Nat
(define (count-ancestor t)
  (+ (count-current-species (ancestor-left t))
     (count-current-species (ancestor-right t))))
```
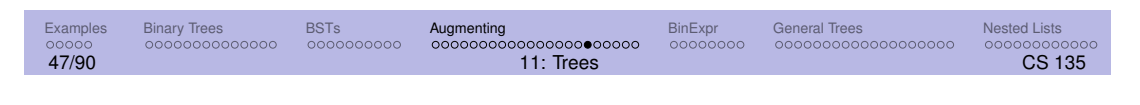

### > Traversing a tree

A **tree traversal** refers to the process of visiting each node in a tree exactly once. The increment example from binary trees is one example of a traversal.

We'll now traverse an EvoTree to produce a list of all the names it contains.

We'll solve this problem two different ways: using append and using accumulative recursion.

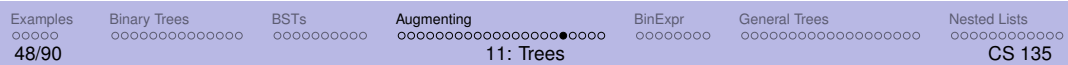

#### » list-names

```
;; list-names: EvoTree \rightarrow (listof Str)
 (define (list-names t)
   (cond [(current? t) (list-cnames t)]
         [(ancestor? t) (list-anames t)]))
 ;; list-cnames: Current \rightarrow \_(define (list-cnames cs)
   (... (current-name cs) ...))
  ;; list-anames: Ancestor \rightarrow -(define (list-anames as)
   (... (ancestor-name as) ...
        (list-names (ancestor-left as)) ...
        (list-names (ancestor-right as)) ...))
                                                        The contracts give
                                                        important information
                                                        that can guide the
                                                        development.
                                                        What are they?
       Examples Binary Trees BSTs Augmenting BinExpr General Trees Nested Lists
49/90 11: Trees CS 135
```
» list-names with an accumulator (1/2)

```
;; list-names: EvoTree \rightarrow (listof Str)
(define (list-names t)
  (list-names/acc t '()))
;; list-names/acc: EvoTree (listof Str) \rightarrow (listof Str)
(define (list-names/acc t names)
  (cond [(current? t) (list-cnames t names)]
        [(ancestor? t) (list-anames t names)]))
```
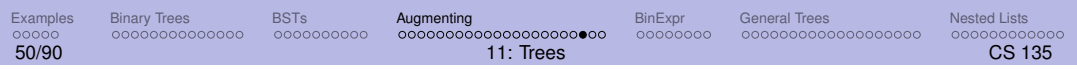

# » list-names with an accumulator (2/2)

```
;; list-cnames: Current (listof Str) \rightarrow (listof Str)
(define (list-cnames cs names)
 (cons (current-name cs) names))
;; list-ee-names: EvoEvent (listof Str) \rightarrow (listof Str)
(define (list-anames as names)
 (cons (ancestor-name as)
        (list-names/acc (ancestor-left as)
                         (list-names/acc (ancestor-right as) names))))
(check-expect (list-names human) '("human"))
(check-expect (list-names e-mammals)
              '("early mammals" "early primates" "human" "chimp" "rat"))
    Examples Binary Trees BSTs Augmenting BinExpr General Trees Nested Lists
```
51/90 11: Trees CS 135

## » Practice problems with EvoTrees

- Count the number of ancestors (internal nodes) that split less than n (million) years ago. For example, the sample tree has 4 ancestor species that split less than 400 million years ago.
- Count the number of common ancestors for a given recent species.
- Find the evolutionary path between the root of a (sub)tree and a current species. For example, the path from mco to rat is '("multi-celled organism" "early vertebrates" "early mammals" "rat").
- Modify list-names to produce the names of only endangered species.

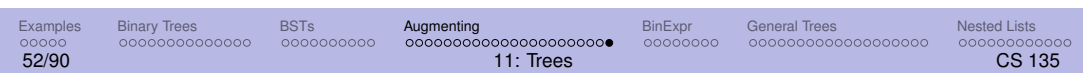

# Binary expression trees

The expression  $((2 * 6) + (5 * 2))/(5 - 3)$  can be represented as a **binary expression tree**:

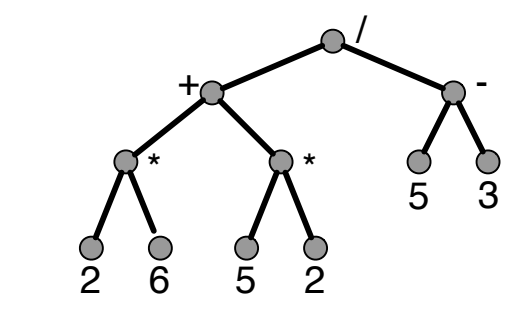

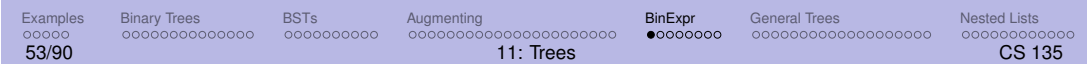

# > Representing binary arithmetic expressions

Internal nodes each have exactly two children.

Leaves have number labels.

- Internal nodes have symbol labels.
- We care about the order of children.

The structure of the tree is dictated by the expression.

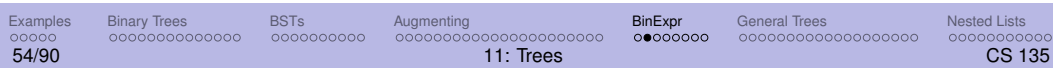

## > Representing binary arithmetic expressions

```
;; A binary arithmetic expression (BinExp) is one of:
;; * a Num
;; * a BINode
(define-struct binode (op left right))
;; A Binary arithmetic expression Internal Node (BINode)
;; is a (make-binode (anyof '* '+ '/ '-) BinExp BinExp)
```
Some examples of binary arithmetic expressions:

5 (make-binode '\* 2 6) (make-binode '+ 2 (make-binode '- 5 3))

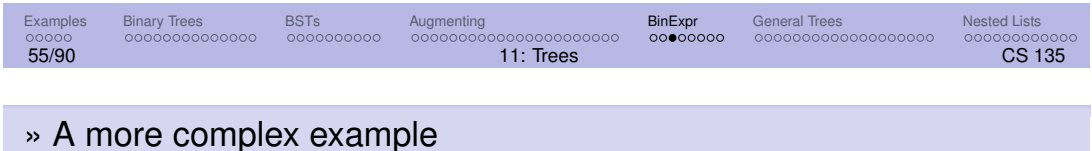

```
(make-binode '/
             (make-binode '+ (make-binode '* 2 6)
                             (make-binode '* 5 2))
```

```
(make-binode '- 5 3))
```
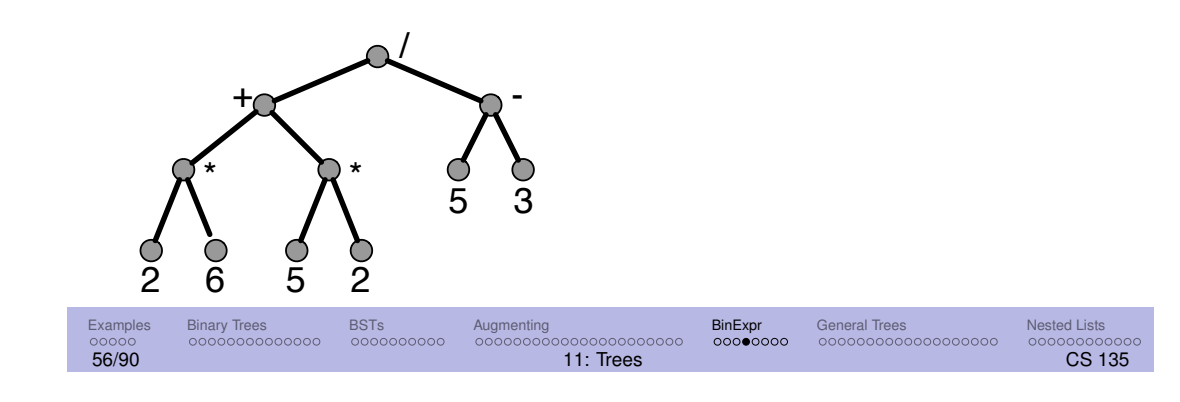

# > Templates for binary arithmetic expressions

```
;; binexp-template: BinExp \rightarrow Any(define (binexp-template ex)
  (cond [(number? ex) (... ex ...)]
        [(binode? ex) (binode-template ex)]))
;; binode-template: BINode \rightarrow Any
(define (binode-template node)
  (... (binode-op node) ...
       (binexp-template (binode-left node)) ...
       (binexp-template (binode-right node)) ...))
```
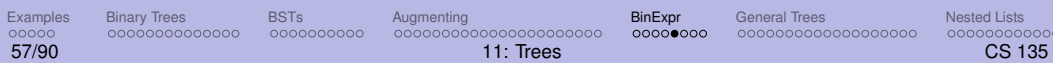

# > Evaluating expressions (1/2)

```
;; (eval ex) evaluates the expression ex and produces its value.
;; eval: BinExp \rightarrow Num(check-expect (eval 5) 5)
(check-expect (eval (make-binode '+ 2 5)) 7)
(check-expect (eval (make-binode '/ (make-binode '- 10 2)
                                    (make-binode '+ 2 2))) 2)
(define (eval ex)
  (cond [(number? ex) ex]
        [(binode? ex) (eval-binode ex)]))
```
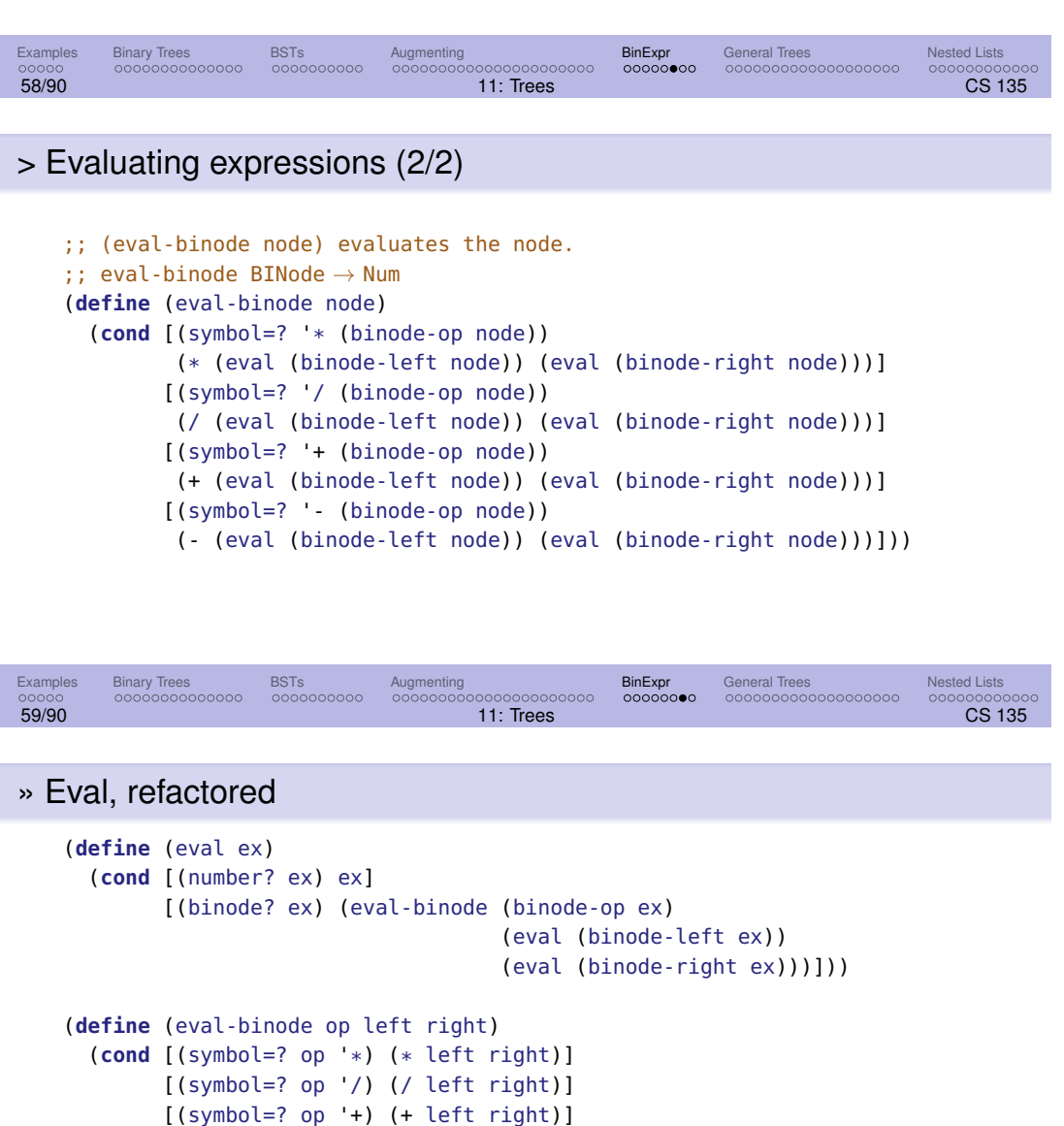

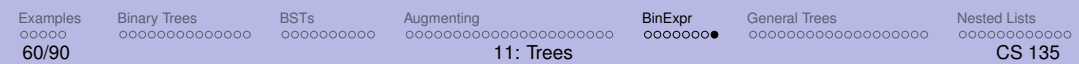

[(symbol=? op '-) (- left right)]))

# General trees

Binary trees can be used for a large variety of application areas.

One limitation is the restriction on the number of children.

How might we represent a node that can have up to three children?

What if there can be any number of children?

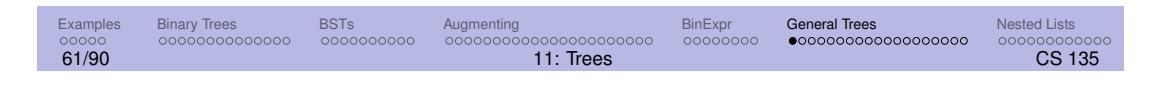

# General arithmetic expressions

For binary arithmetic expressions, we formed binary trees.

Racket expressions using the functions  $+$  and  $*$  can have an unbounded number of arguments. For example,

 $(+ (+ 4 2)$ 3 (+ 5 1 2) 2)

For simplicity, we will restrict the operations to  $+$  and  $*$ .

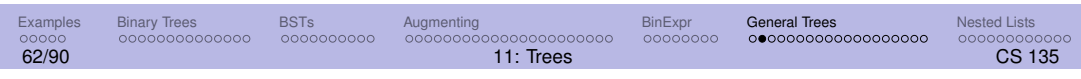

# > Example general tree

We can visualize an arithmetic expression as a **general tree**.

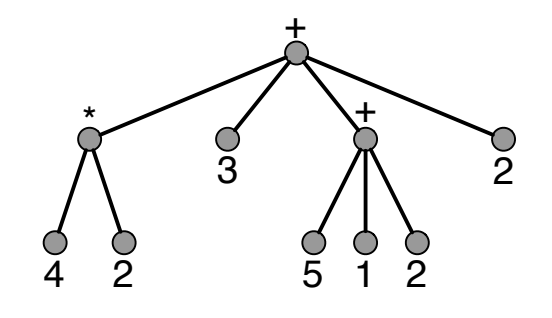

(+ (\* 4 2) 3 (+ 5 1 2) 2)

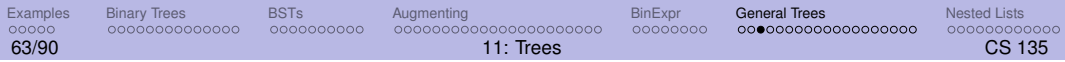

For a binary arithmetic expression, we defined a structure with three fields: the operation, the first argument, and the second argument.

For a general arithmetic expression, we define a structure with two fields: the operation and a list of arguments (which is a list of arithmetic expressions).

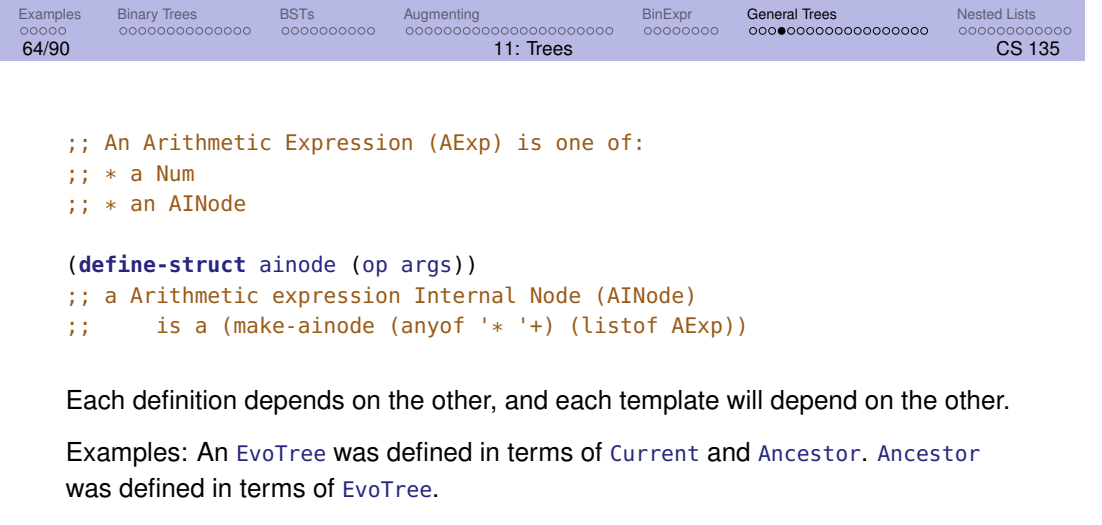

BINode and BinExp also depend on each other.

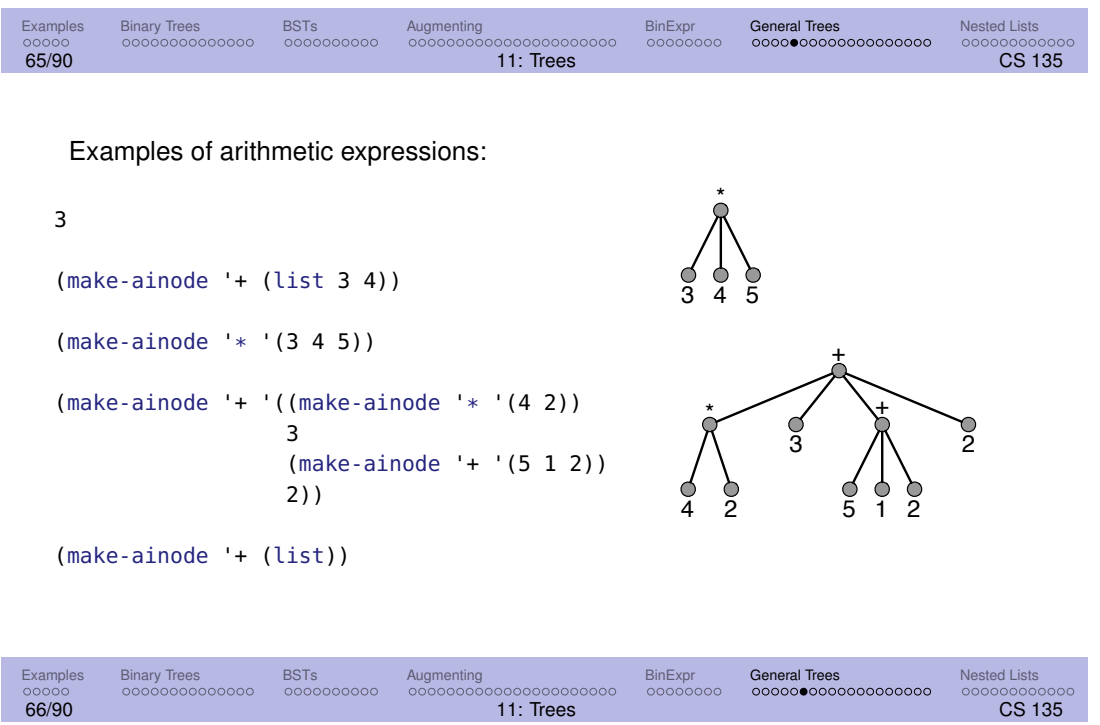

### > Templates for arithmetic expressions

```
;; aexp-template: AExp \rightarrow Any(define (aexp-template ex)
 (cond [(number? ex) (... ex ...)]
        [(ainode? ex) (... (ainode-op ex)
                            (listof-aexp-template (ainode-args ex)))]))
;; listof-aexp-template: (listof AExp) \rightarrow Any
(define (listof-aexp-template args)
 (cond [(empty? args) ...]
        [else (... (aexp-template (first args)) ...
                     (listof-aexp-template (rest args)) ...)]))
```
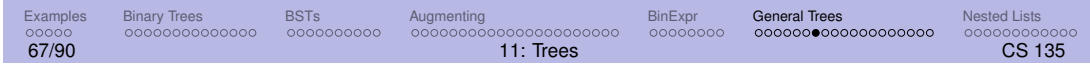

```
> eval and apply (1/2)
```

```
;; (eval ex) evaluates the arithmetic expression ex.
;; eval: AExp \rightarrow Num(check-expect (eval 3) 3)
(check-expect (eval (make-ainode '+ (list 3 4))) 7)
(check-expect (eval (make-ainode '+ '())) 0)
(define (eval ex)
 (cond [(number? ex) ex]
        [(ainode? ex) (apply (ainode-op ex)
                              (ainode-args ex))]))
```
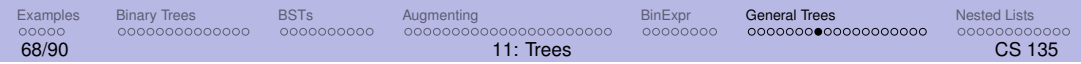

```
> eval and apply (2/2)
```

```
;; (apply op exlist) applies op to the list of arguments.
;; apply: op (listof AExp) \rightarrow Num
(define (apply op args)
  (cond [(empty? args) (cond [(symbol=? op '+) 0]
                             [(symbol=? op '*) 1])]
        [(symbol=? op '+) (+ (eval (first args))(apply op (rest args)))]
        [(symbol=? op '*) (* (eval (first args))
                               (apply op (rest args)))]))
```
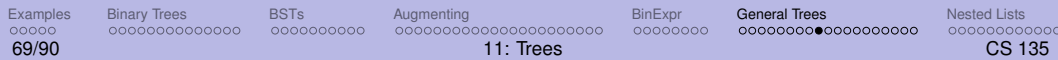

## > Condensed trace of aexp evaluation (1/4)

```
(eval (make-ainode '+ (list (make-ainode '* '(3 4))
                              (make-ainode '* '(2 5)))))
\Rightarrow (apply '+ (list (make-ainode '* '(3 4))
                        (make-ainode '* '(2 5))))
\Rightarrow (+ (eval (make-ainode '* '(3 4)))
           (apply '+ (list (make-ainode '* '(2 5)))))
⇒ (+ (apply '* '(3 4))
           (apply '+ (list (make-ainode '* '(2 5)))))
```
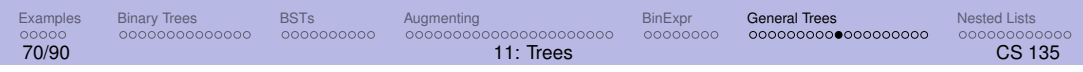

> Condensed trace of aexp evaluation (2/4)

```
⇒ (+ (* (eval 3) (apply '* '(4)))
           (apply '+ (list (make-ainode '* '(2 5)))))
⇒ (+ (* 3 (apply '* '(4)))
           (\text{apply '+ (list (make-ainode ' * '(2 5)))))⇒ (+ (* 3 (* (eval 4) (apply '* empty)))
           (apply '+ (list (make-ainode '* '(2 5)))))
\Rightarrow (+ (* 3 (* 4 (apply '* empty)))
           (\text{apply '+ (list (make-ainode ' * '(2 5)))))
```
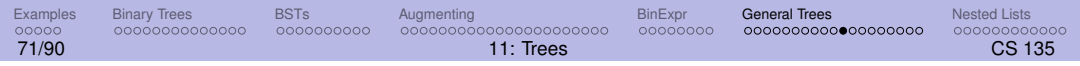

> Condensed trace of aexp evaluation (3/4)

```
\Rightarrow (+ (* 3 (* 4 1))
           (\text{apply '+ (list (make-ainode ' * '(2 5)))))\Rightarrow (+ 12)
           (\text{apply '+ (list (make-ainode '*) '(2 5)))))⇒ (+ 12 (+ (eval (make-ainode '* '(2 5)))
                  (apply '+ empty)))
⇒ (+ 12 (+ (apply '* '(2 5))
                  (apply '+ empty)))
⇒ (+ 12 (+ (* (eval 2) (apply '* '(5)))
                  (apply '+ empty)))
```
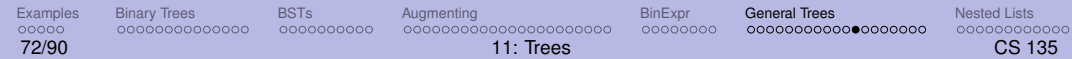

### > Condensed trace of aexp evaluation (4/4)

```
⇒ (+ 12 (+ (* 2 (apply '* '(5)))
                  (\text{apply } + \text{empty}))⇒ (+ 12 (+ (* 2 (* (eval 5) (apply '* empty)))
                  (apply '+ empty)))
⇒ (+ 12 (+ (* 2 (* 5 (apply '* empty)))
                  (apply '+ empty)))
\Rightarrow (+ 12 (+ (* 2 (* 5 1))
                  (apply '+ empty)))
\Rightarrow (+ 12 (+ 10 (apply '+ empty)))
⇒ (+ 12 (+ 10 0)) ⇒ 22
```
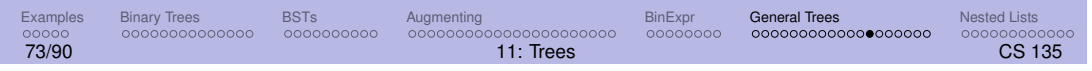

#### > Alternate data definition

In Module 8, we saw how a list could be used instead of a structure holding tax record information.

Here we could use a similar idea to replace the structure ainode and the data definitions for AExp.

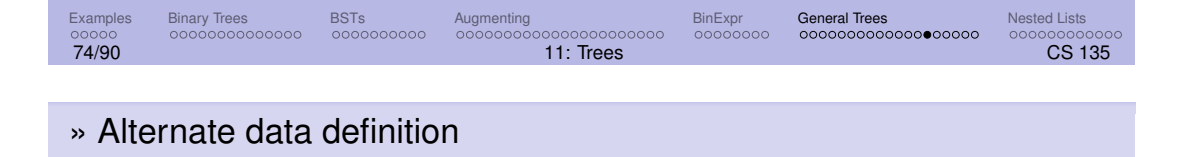

```
;; An alternate arithmetic expression (AltAExp) is one of:
;; * a Num
;; * (cons (anyof '* '+) (listof AltAExp))
```
Each expression is a list consisting of a symbol (the operation) and a list of expressions.

```
3
'(+34)'(+ (* 4 2 3) (+ (* 5 1 2) 2))
```
Developing the alternative versions of eval and apply is left as an exercise.

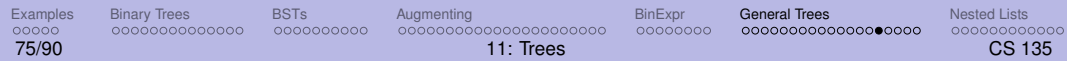

## > Structuring data using mutual recursion

Mutual recursion arises when complex relationships among data result in cross references between data definitions.

The number of data definitions can be greater than two.

Structures and lists may also be used.

In each case:

- create templates from the data definitions and
- create one function for each template.

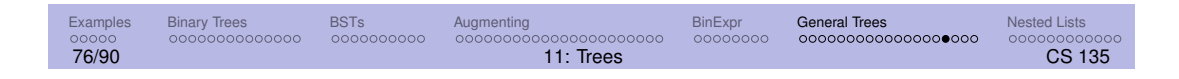

# > Other uses of general trees

We can generalize from allowing only two arithmetic operations and numbers to allowing arbitrary functions and variables.

In effect, we have the beginnings of a Racket interpreter.

But beyond this, the type of processing we have done on arithmetic expressions can be applied to tagged hierarchical data, of which a Racket expression is just one example.

Organized text and Web pages provide other examples.

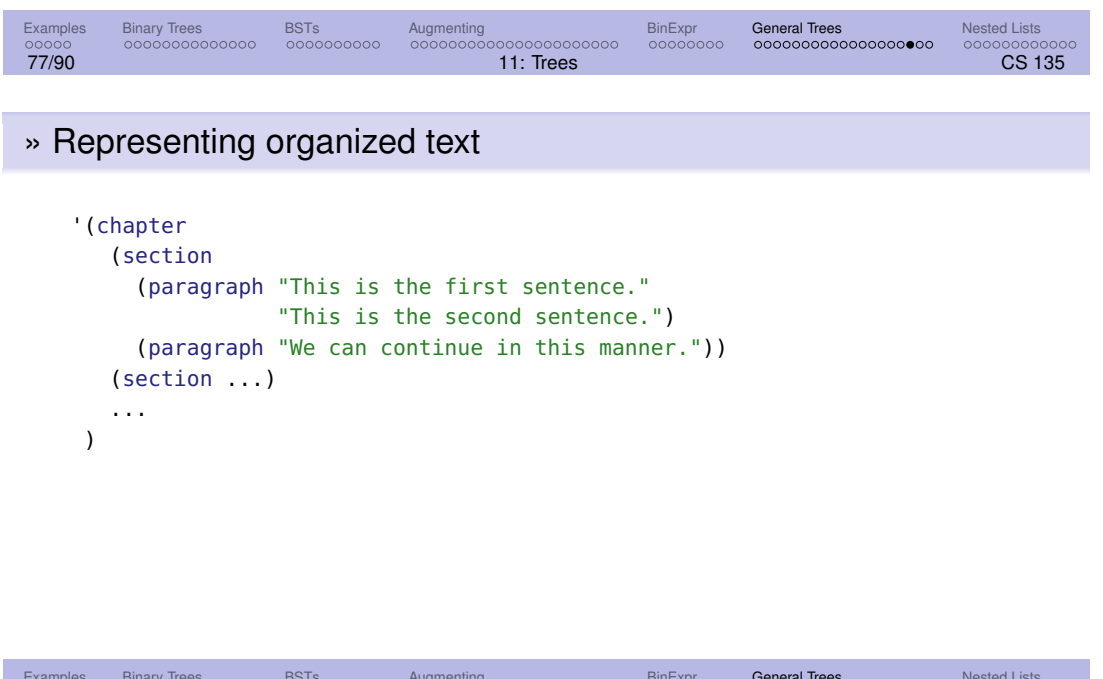

Examples Binary incorporations and the second condensation of the second decoded condensation condensations of<br>Protections and authorities and condensations and condensations and condensations and condensation condensatio 78/90 11: Trees CS 135

# » Representing a web page

```
'(webpage
   (title "CS 135: Designing Functional Programs")
  (paragraph "For a course description,"
              (link "click here." "desc.html")
              "Enjoy the course!")
  (horizontal-line)
  (paragraph "(Last modified yesterday.)"))
```
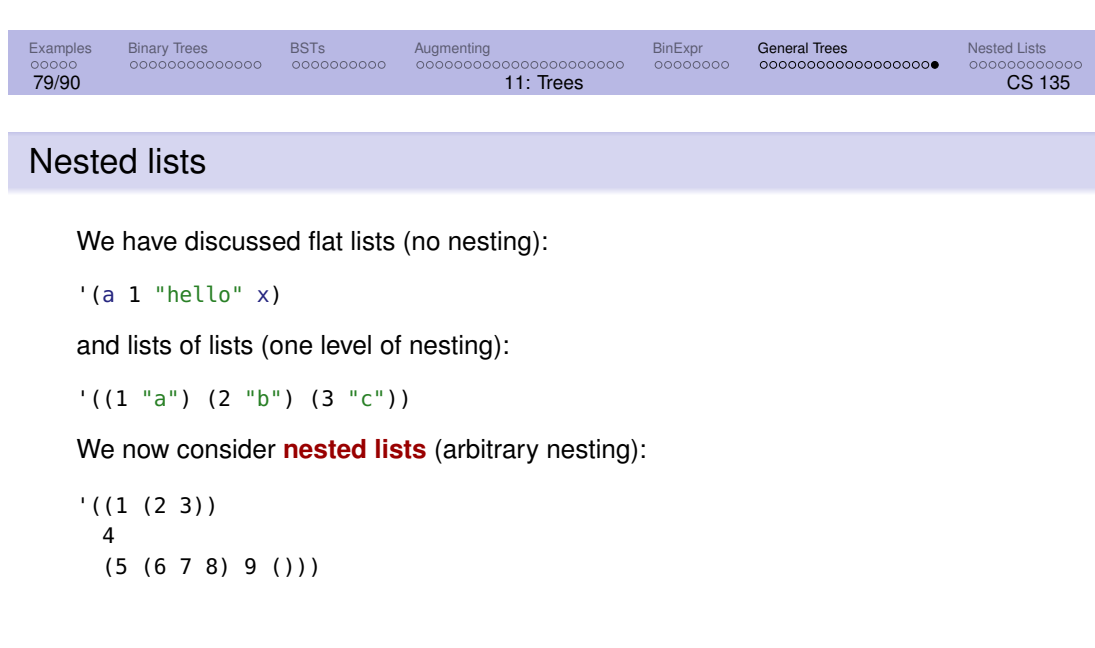

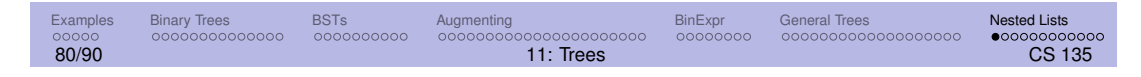

# > Visualizing nested lists

It is often useful to visualize a nested list as a tree, in which the leaves correspond to the elements of the list, and the internal nodes indicate the nesting:

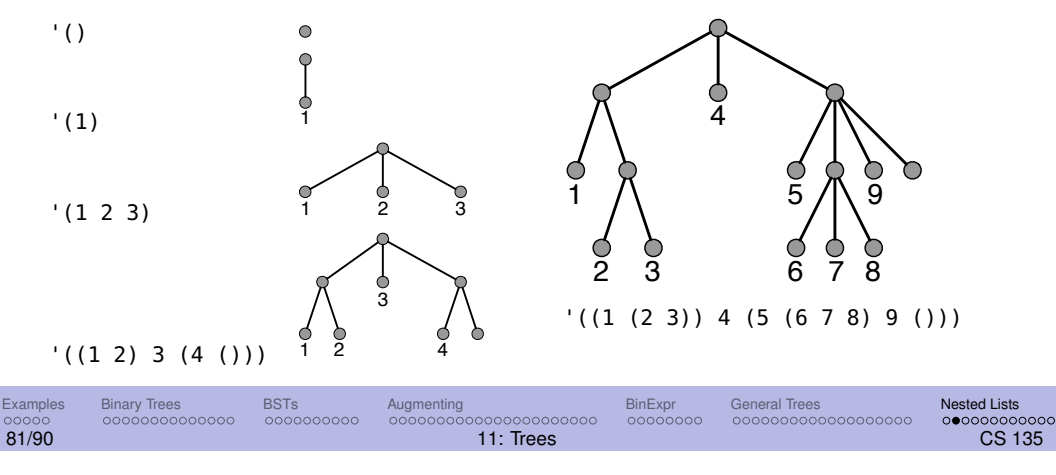

### > Data definition for nested lists

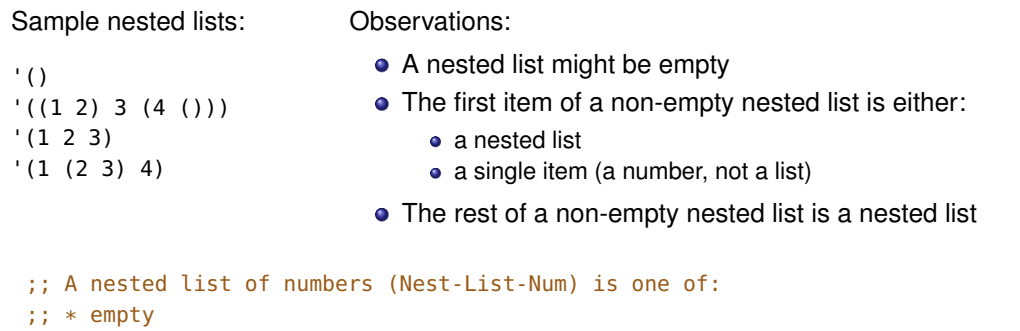

This can be generalized to generic types: (nested-listof X).

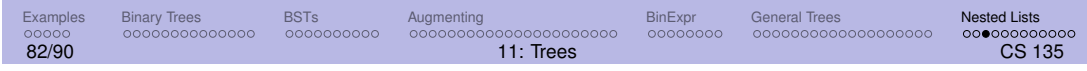

# > Template for nested lists

The template follows from the data definition.

;; \* (cons Nest-List-Num Nest-List-Num)

;; \* (cons Num Nest-List-Num)

```
;; nest-lst-template: (nested-listof X) \rightarrow Any
(define (nest-lst-template lst)
  (cond [(empty? lst) ...]
       [(cons? (first lst)) (... (nest-lst-template (first lst)) ...
                                 (nest-lst-template (rest lst)) ...)]
       [else (... (first lst) ...
                                 (nest-lst-template (rest lst)) ...)]))
```
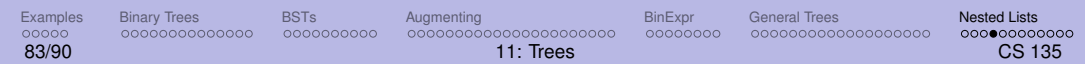

### > The function count-items

```
;; (count-items nl) counts the number of items in nl.
;; count-items: (nested-listof X) \rightarrow Nat
(check-expect (count-items '()) 0)
(check-expect (count-items '((10 20) 30)) 3)
(define (count-items lst)
  (cond [(empty? lst) 0]
       [(cons? (first lst)) (+ (count-items (first lst))
                               (count-items (rest lst)))]
       [else (+ 1
                               (count-items (rest lst)))]))
```
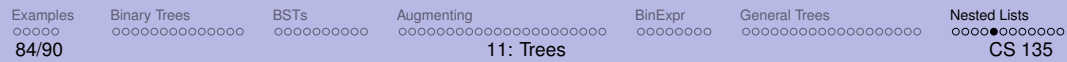

## » Condensed trace of count-items

```
(count-items '((10 20) 30))
\Rightarrow (+ (count-items '(10 20)) (count-items '(30)))
\Rightarrow (+ (+ 1 (count-items '(20))) (count-items '(30)))
\Rightarrow (+ (+ 1 (+ 1 (count-items '()))) (count-items '(30)))
\Rightarrow (+ (+ 1 (+ 1 0)) (count-items '(30)))
⇒ (+ (+ 1 1) (count - items ' (30)))\Rightarrow (+ 2 (count-items '(30)))
\Rightarrow (+ 2 (+ 1 (count-items '())))
\Rightarrow (+ 2 (+ 1 0)) \Rightarrow (+ 2 1) \Rightarrow 3
```
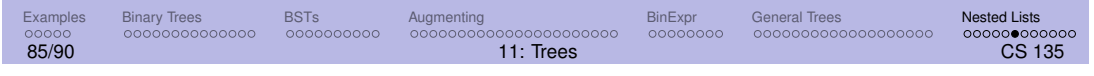

#### > Flattening a nested list

flatten produces a flat list from a nested list.

```
;; (flatten lst) produces a flat list with all the elements of lst.
;; flatten: (nested-listof X) \rightarrow (listof X)
```

```
(check-expect (flatten '(1 2 3)) '(1 2 3))
(check-expect (flatten '((1 2 3) (a b c))) '(1 2 3 a b c))
```

```
(define (flatten lst) ... )
```
We make use of the built-in Racket function append.

```
(append '(1 2) '(3 4)) ⇒ '(1 2 3 4)
```
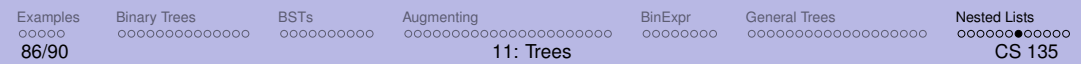

#### > Flattening a nested list

```
;; (flatten lst) produces a flat list with all the elements of lst.
;; flatten: (nested-listof X) \rightarrow (listof X)
(check-expect (flatten '(1 2 3)) '(1 2 3))
(check-expect (flatten '((1 2 3) (a b c))) '(1 2 3 a b c))
(define (flatten lst)
 (cond [(empty? lst) empty]
       [(cons? (first lst)) (append (flatten (first lst))
                                    (flatten (rest lst)))]
       [else (cons (first lst)
                                    (flatten (rest lst)))]))
```
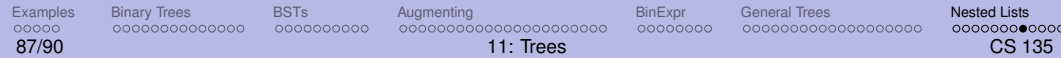

## » Condensed trace of flatten

```
(flatten '((10 20) 30))
\Rightarrow (append (flatten '(10 20)) (flatten '(30)))
\Rightarrow (append (cons 10 (flatten '(20))) (flatten '(30)))
\Rightarrow (append (cons 10 (cons 20 (flatten '()))) (flatten '(30)))
\Rightarrow (append (cons 10 (cons 20 empty)) (flatten '(30)))
⇒ (append (cons 10 (cons 20 empty)) (cons 30 (flatten '())))
⇒ (append (cons 10 (cons 20 empty)) (cons 30 empty))
\Rightarrow (cons 10 (cons 20 (cons 30 empty)))
```
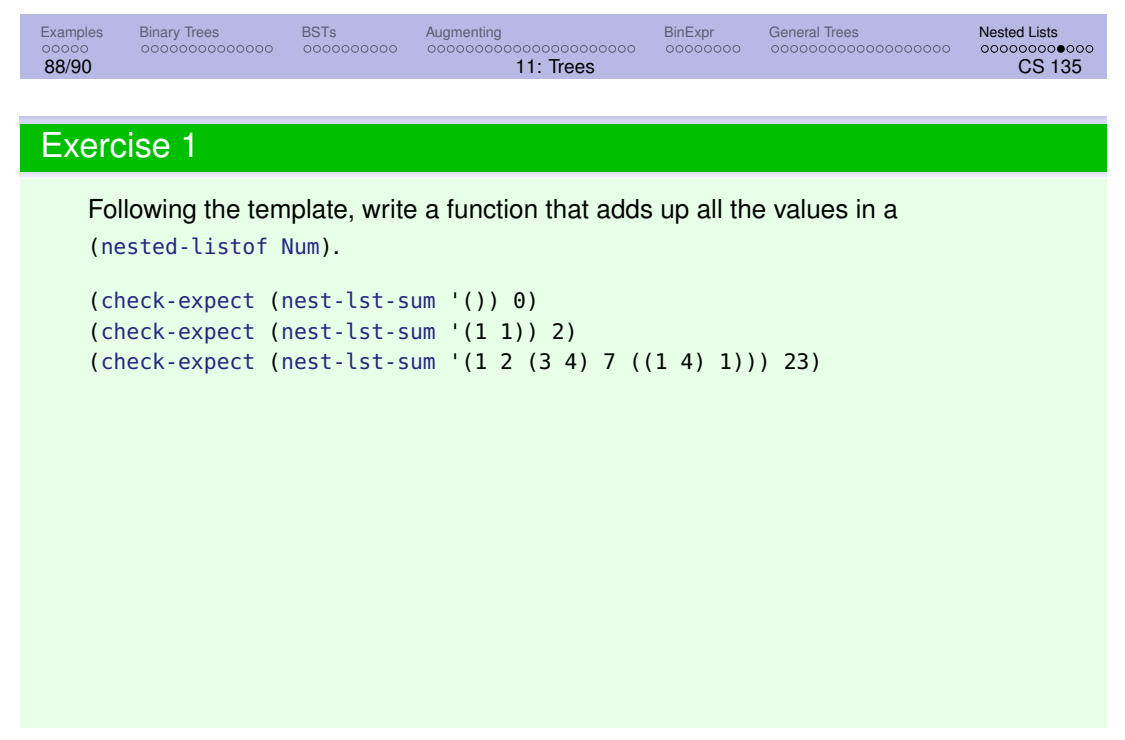

# Goals of this module (1/2)

- You should be familiar with tree terminology.
- You should understand the data definitions for binary trees, binary search trees, evolutionary trees, binary arithmetic expressions, general arithmetic expressions, and nested lists.
- You should understand how the templates are derived from those definitions, and how to use the templates to write functions that consume those types of data.
- You should understand the definition of a binary search tree and its ordering property.
- You should be able to write functions which consume binary search trees, including those sketched (but not developed fully) in lecture.

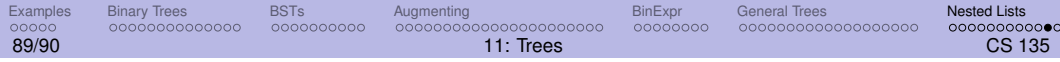

- You should be able to develop and use templates for other binary trees, not necessarily presented in lecture.
- You should understand the idea of mutual recursion for both examples given in lecture and new ones that might be introduced in lab, assignments, or exams.
- You should be able to develop templates from mutually recursive data definitions, and to write functions using the templates.

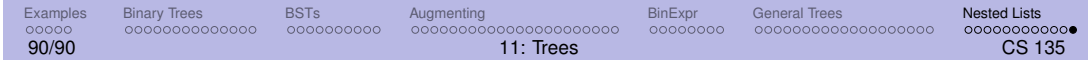